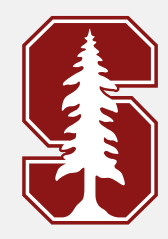

#### Lecture 7

#### Asymmetric Numeral Systems

#### Announcments

# Quiz Q1

Consider a Bernoulli random variable (we have been seeing them a lot in the quizzes so far :)) -  $Ber(p)$  where  $P(A) = p$  and  $P(B) = (1 - p)$ . Consider sequence of symbols AB and BA , to be encoded using Arithmetic Coding (assume idealized version where the codelength is equal to  $\log_2 (\frac{1}{P(X^n)}))$ .

#### Q1.1

AB and BA have the same code-length.

( ) True

( ) False

#### Q1.2

AB and BA have the same output codeword.

( ) True

#### ( ) False

# Q1.2

Assume a probability distribution over symbols  $\mathcal{X} = \{A, B, C\}$  with respective probabilities  $p(A) = 0.5$ ,  $p(B) = 0.25$ ,  $p(C) = 0.25$ . An arithmetic decoder receives as input bitstream 100111 for an input of length 3. What is the decoded sequence?

#### Ans

 $b$  100111 = 0.609375  $Decoded$  codeword  $=$  BAC

# Slides credit - Kedar Tatwawadi

# RECAP -> Arithmetic coding

1. Given any distribution  $P$ , achieves optimal compression. Thus, Arithmetic coding allows for model and entropy coding separation.

2. Can work very well with changing distribution  $P$ .

i.e. adaptive algorithms work well with Arithmetic coding

# RECAP -> Arithmetic coding in practice

Lots of Variants of Arithmetic coding; mainly come from how they implement the rescaling.

- 1. Arithmetic coding: Bit-based rescaling -> keeping a count of the mid-ranges etc. SCL [Arithmetic](https://github.com/kedartatwawadi/stanford_compression_library/blob/main/compressors/arithmetic_coding.py) coding
- 2. Range Coding Byte (8-bit based rescaling), word-based rescaling -> SCL range [coding](https://github.com/kedartatwawadi/stanford_compression_library/blob/main/compressors/range_coder.py)

# RECAP -> Arithmetic/Range coders in practice

Used almost everywhere! (either as Range coder or Arithmetic coding)

1. JPEG2000, BPG, H265, H266, VP8

2. CMIX, tensorflow-compress , NNCP

# RECAP -> Arithmetic/Range coders in practice

Although Arithmetic coding algorithms are quite efficient, they are not fast enough! (especially when compared with Huffman coding)

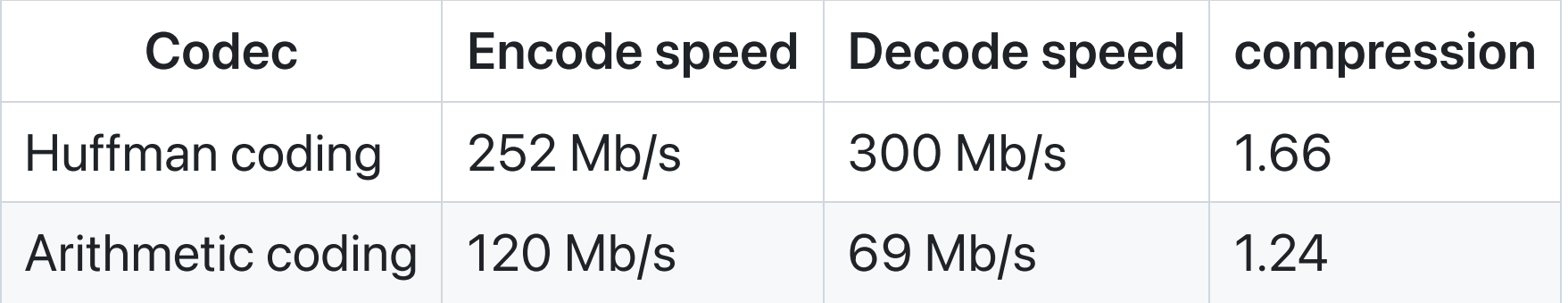

NOTE -> Speed numbers from: Charles [Bloom's](http://cbloomrants.blogspot.com/2014/02/02-01-14-understanding-ans-3.html) blog

# RECAP -> Arithmetic/Range coders in practice

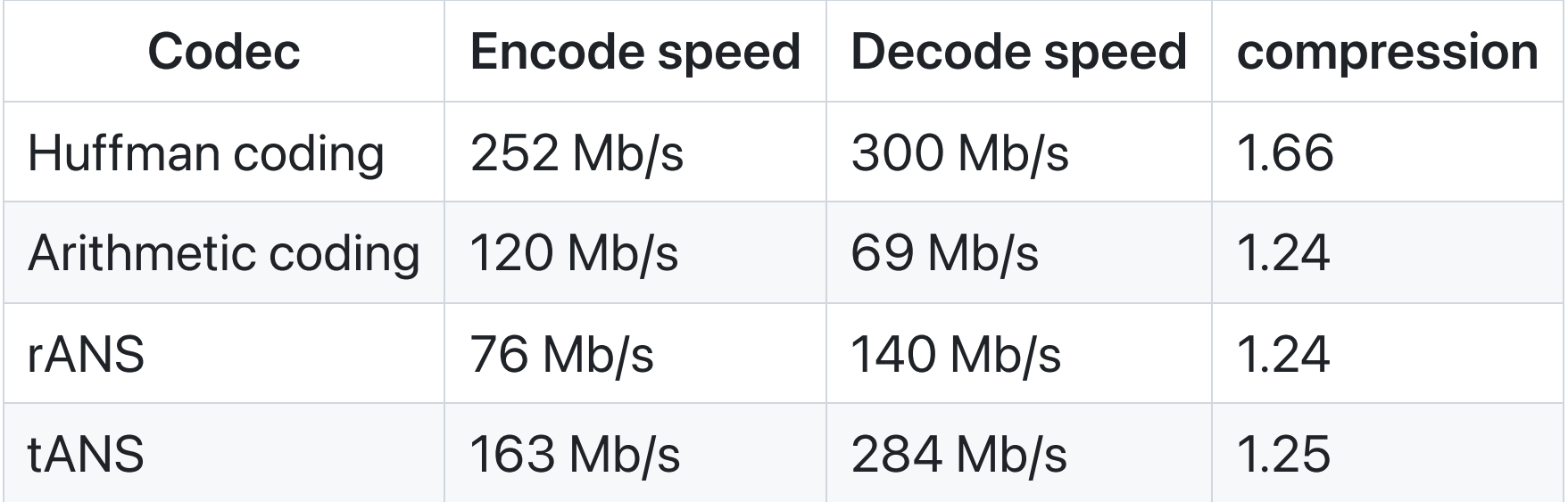

NOTE -> Speed numbers from: Charles [Bloom's](http://cbloomrants.blogspot.com/2014/02/02-01-14-understanding-ans-3.html) blog

# ANS: Asymmetric Numeral System

- rANS : range-ANS: drop-in replacement for Arithmetic coding, but faster  $\bullet$
- tANS : table-ANS: drop-in replacement for Huffman coding, but better in terms of  $\bullet$ compression (and similar speed)

# Why "Asymmetric Numeral System"?

# Why "Asymmetric Numeral System"?

Lets assume inputs are digits [0,9]

data\_input =  $[3, 2, 4, 1, 5]$ 

Quiz-1: Form a single number x (state) representing data\_input?

# Why "Asymmetric Numeral System"?

Lets assume inputs are digits [0,9]

data\_input =  $[3, 2, 4, 1, 5]$ 

Quiz-1: Form a single number x (state) representing data\_input? Ans:  $[3, 2, 4, 1, 5] \rightarrow 32415$ 

# Symmetric Numeral System: Encoding

```
# given
data_input = [3, 2, 4, 1, 5]## "encoding" process
x = 0 # <-- initial state
x = x*10 + 3 \#x = 3x = x*10 + 2 \#x = 32x = x*10 + 4 \#x = 324x = x \times 10 + 1 \# x = 3241x = x*10 + 5 # x = 32415 \le final state
```
# Symmetric Numeral System: Decoding

Quiz-2: Given the state x, how can you retrieve the data\_input?

```
symbols = []
x = 32145 # <- final state
n = 5
```
## Symmetric Numeral System: Decoding

```
Quiz-2: Given the state \bar{x}, and number of elements n=5 how can you retrieve the
data_input ?
```

```
symbols = []x = 32145 # \leftarrow final state
n = 5# repeat n=5 times
s, x = x\frac{310}{x} \times 10^{10} # s, x = 5, 3214
s, x = x\frac{310}{x} \times \frac{100}{x} \neq s, x = 4, 321
s, x = x\frac{30}{9}, x//10 # s, x = 1, 32
s, x = x\frac{310}{x} \times 10^{10} # s, x = 2, 3
s, x = x\frac{310}{x} \times 10^{10} \neq 5, x = 3, 0
```
# Symmetric Numeral System: Encoding, Decoding

encode\_step , decode\_step are exact inverses of each other

```
def encode_step(x_prev,s):
   x = x_{\text{prev}*10} + sreturn x
def decode_step(x)
   s = x%10 # decode symbol
   x\_prev = x//10 # retrieve the previous statereturn (s,x_prev)
```
## Symmetric Numeral System

```
symbols = []
x = 32145 # <- final state
n = 5
```

```
# Encoding
state x: \ddot{\theta} -> 3 -> 32 -> 321 -> 3214 -> 32145
# decoding
state x: 0 \le -3 \le -32 \le -321 \implies 3214 \le -32145
```
# Symmetric Numeral System: Full Encoding

Transmit the final state  $x$  in binary using ceil(log\_2[x+1])).

(eg. 32145 = b111110110010001 ).

```
## Encoding
def encode_step(x_prev,s):
   x = x_{\text{prev}*10} + sreturn x
def encode(data_input):
    x = 0 # initial state
    for s in data_input:
        x = encode_step(x,s)
    return to_binary(x) # takes \sim \log_2(x) bits
```
# Symmetric Numeral System: Full Decoding

```
## Decoding
def decode_step(x):
    s = x%10 \# <- decode symbol
    x\_prev = x//10 # \le retrieve the previous state
    return (s,x_prev)
def decode(bits, num_symbols):
   x = to uint(bits) # convert bits to final state
   # main decoding loop
   symbols = []
   for _ in range(num_symbols):
       s, x = decode_step(x)
       symbols.append(s)
   return reverse(symbols) # need to reverse to get original sequence
```
# Symmetric Numeral System: Compression performance

- $\bullet$  x <- 10\*x\_prev + s, i.e x  $\sim$  x\_prev\*10
- Per symbol we are using approximately:

$$
\log_2(10) = \log_2 \frac{1}{0.1}
$$

Our compressor is "optimal", only if all our symbol {0, ..., 9} have equal probability of 0.1.

# Asymmetric Numeral Systems:

Quiz 2: If that digits [0,9] have different probabilities, how can we modify our algorithm to achieve better compression?

# Asymmetric Numeral Systems:

If that digits [0,9] have different probabilities, how can we modify our algorithm to achieve better compression?

Ans: Instead of scaling  $x \sim 10*x\_prev$ , we want to scale it as  $x \sim 10*x\_prev$  $(1/prob[s])$ \*x\_prev

#### rANS: Notation

• represent probabilities in terms of integer frequencies

 $prob[s] = freq[s]/M$ 

For example:

```
# prob in terms of integers
alphabet \rightarrow \{0,1,2\}, prob \rightarrow [3/8, 3/8, 2/8]freq \rightarrow [3,3,2], M = 8
cumul \rightarrow [0, 3, 6]
```

```
def rans_base_encode_step(x_prev,s):
   # TODO: add details here
   return x
```

```
def encode(data_input):
    x = 0 # initial state
    for s in data_input:
         x = \text{rans\_base\_encode\_step}(x, s)
```

```
return to_binary(x)
```
Quiz 4: What is the rans\_base\_encode\_step ?

```
(HINT: x \sim (1/prob[s]) * x_prev)
```

```
def rans_base_encode_step(x_prev,s):
   x = (x_{prev}/\text{freq}[s]) * M + \text{cumul}[s] + x_{prev}\return x
```

```
def encode(data_input):
    x = 0 # initial state
    for s in data_input:
         x = \text{rans\_base\_encode\_step}(x, s)
```
return to\_binary $(x)$ 

 $(HINT: x \sim (1/prob[s]) * x_prev)$ 

```
def rans_base_encode_step(x_prev,s):
   x = (x_{prev}/\text{/freq[s])} * M + \text{cumul[s]} + x_{prev}\text{/freq[s]}return x
```

```
def rans_base_encode_step(x_prev,s):
   x = (x_{prev}/\text{freq}[s]) * M + \text{cumul}[s] + x_{prev}\return x
```
Example-1

alphabet  $\rightarrow \{0, 1, 2\}$ freq  $\rightarrow$  [3,3,2],  $M = 8$ , cumul  $\rightarrow$  [0,3,6]

Quiz 4: What is the final encoding for data\_input =  $[1, 0, 2, 1]$  ?

#### def rans\_base\_encode\_step(x\_prev,s):  $x = (x\_prev//freq[s]) *M + cumul[s] + x\_prev%freq[s]$ return x

Example-1:

```
freq \rightarrow [3,3,2], M = 8, cumul \rightarrow [0,3,6]
```

```
step 0: x = 0step 1: s = 1 \rightarrow x = (0/3)*8 + 3 + (0%3) = 3step 2: s = 0 \rightarrow x = (3/3)*8 + 0 + (3%3) = 8step 3: s = 2 \rightarrow x = (8//2)*8 + 6 + (8%2) = 38step 4: s = 1 \rightarrow x = (38//3)*8 + 3 + (38%3) = 101
```

```
def rans_base_encode_step(x_prev,s):
   x = (x_{prev}/\text{freq}[s]) * M + \text{cumul}[s] + x_{prev}\return x
```
Example-2

alphabet =  $\{0, 1, 2, 3, 4, 5, 6, 7, 8, 9\}$  $freq[s] = 1, M = 10$  $prob[s] = 1/10$ 

Quiz 5: How does the rans\_base\_encode\_step function look for the input above?

 $x = (x\_prev//freq[s]) *M + cumul[s] + x\_prev%freq[s]$ 

```
def rans_base_encode_step(x_prev,s):
  # find block_id, slot
   block_id = x\_prev//freq[s]slot = cumull[s] + (x\_prev % freq[s])# compute next state x
   x = block_id*M + slotreturn x
```
Quiz 6: What can you say about the slot ?

 $x = (x\_prev//freq[s]) *M + cumul[s] + x\_prev%freq[s]$ 

```
def rans_base_encode_step(x_prev,s):
   # find block_id, slot
   block_id = x\_prev//freq[s]slot = cumull[s] + (x\_prev % freq[s])# compute next state x
   x = block_id*M + slotreturn x
```
Quiz 6: What can you say about the slot ?

Ans:  $0 \leq s$  slot  $\leq M$ 

```
def rans_base_encode_step(x_prev,s):
   block_id = x\_prev//freq[s]slot = cumull[s] + (x\_prev \; % freq[s])x = block_id*M + slot
   return x
```

```
def rans_base_decode_step(x):
   # TODO -> fill in the decoder here
   return (s,x_prev)
```

```
def rans_base_encode_step(x_prev,s):
   block_id = x\_prev//freq[s]slot = cumull[s] + (x\_prev \; % freq[s])x = block_id*M + slot
   return x
def rans_base_decode_step(x):
   # Step I: find block_id, slot
   block_id = ?
   slot = ?.
.
.
   return (s,x_prev)
```
#### STEP-I: Decode block\_id, slot

```
def rans_base_encode_step(x_prev,s):
   block_id = x\_prev//freq[s]slot = cumull[s] + (x\_prev \; % freq[s])x = block_id*M + slot
   return x
def rans_base_decode_step(x):
   block_id, slot = x//M, x\%M # Step I
   s = ? # Step II: decode symbol s
   .
.
.
   return (s,x_prev)
```
#### STEP-II: Decode symbol s

```
def rans_base_encode_step(x_prev,s):
   block_id = x\_prev//freq[s]slot = cumull[s] + (x\_prev \; % freq[s])x = block_id*M + slot
   return x
def rans_base_decode_step(x):
   block_id, slot = x//M, x\%M # Step I
   s = ? # Step II: decode symbol s
   .
.
.
   return (s,x_prev)
```
 $HINT: cumul[s] \leq st \leq clmul[s+1]$ 

```
def rans_base_encode_step(x_prev,s):
   block_id = x\_prev//freq[s]slot = cumull[s] + (x_prev % freq[s])x = block_id*M + slotreturn x
def rans_base_decode_step(x):
   block_id, slot = x//M, x%M # Step I
   s = find\_bin(cumul, slot) # Step II: decode symbol s...
   return (s,x_prev)
```
 $HINT:$  cumul[s]  $\le$  slot  $\le$  cumul[s+1]

```
def rans_base_encode_step(x_prev,s):
   block_id = x\_prev//freq[s]slot = cumull[s] + (x\_prev % freq[s])x = block_id*M + slotreturn x
def rans_base_decode_step(x):
   block_id, slot = x//M, x%M # Step I
   s = find\_bin(cumul, slot) # Step II: decode symbol sx\_prev = ? # Step–IIIreturn (s,x_prev)
```
STEP-III: Decode prev state x\_prev

```
def rans_base_encode_step(x_prev,s):
   block_id = x\_prev//freq[s]slot = cumull[s] + (x_prev % freq[s])x = block_id*M + slotreturn x
def rans_base_decode_step(x):
   block_id, slot = x//M, x%M # Step I
   s = find\_bin(cumul, slot) # Step II: decode symbol sx\_prev = block\_idxfreq[s] + slot - cumul[s] # Step-IIIreturn (s,x_prev)
```
#### rANS: Decoding example

```
def rans_base_decode_step(x):
   block_id, slot = x//M, x%M # Step I
   s = find\_bin(cumul, slot) # Step II: decode symbol sx\_prev = block\_idxfreq[s] + slot - cumul[s] # Step-IIIreturn (s,x_prev)
```
Example-1:

```
freq \rightarrow [3,3,2], M = 8, cumul \rightarrow [0,3,6]
```

```
# Decode
bitarray = b1100101 -> x_final = 101n = 4
```
## rANS: Encoder, Decoder

Interactive snippet: <https://kedartatwawadi.github.io/post--ANS/>

## rANS: Full Encoder

```
def rans_base_encode_step(x_prev,s):
   block_id = x\_prev//freq[s]slot = cumull[s] + (x\_prev \; % freq[s])x = block_id*M + slot
   return x
def encode(data_input):
    x = 0 # initial state
    for s in data_input:
        x = rans_base_encode_step(x,s)
    return to_binary(x)
```
#### rANS: Full Decoder

```
def rans_base_decode_step(x):
    block_id, slot = x//M, x\M # Step I
    s = find\_bin(cumul, slot) # Step II: decode symbol sx\_prev = block\_idxFreq[s] + slot - cumul[s] # Step-IIIreturn (s, x prev)
def decode(bits, num_symbols):
   x = to uint(bits) # convert bits to final state
   # main decoding loop
   decoded_symbols = []
   for _ in range(num_symbols):
       s, x = \text{rans}\_\text{base}\_\text{decode}\_\text{step}(x)decoded_symbols.append(s)
   return reverse(decoded_symbols) # need to reverse to get original sequence
```
# rANS Compression performance:

$$
\text{ \textbullet state increases as: } x \approx x_{prev} \hspace{-3pt} \cdot \hspace{-3pt} \frac{M}{freq[s]} = x_{prev} \hspace{-3pt} \cdot \hspace{-3pt} \frac{1}{P(s)}
$$

Final state  $x_{final}$  represented using  $\approx \log_2(x_{final})$  bits.

Quiz 8: What is the approximate encode length for input  $s^n$ ?

## rANS Compression performance:

$$
\text{ \textbullet state increases as: } x \approx x_{prev} \text{.} \frac{M}{freq[s]} = x_{prev} \text{.} \frac{1}{P(s)}
$$

Final state  $x_{final}$  represented using  $\approx \log_2(x_{final})$  bits.

Quiz 8: What is the approximate encode length for input  $s^n$ ?

$$
L(s^n) \approx \log_2 \frac{1}{P(s^n)}
$$

i.e. rANS is optimal!

# Connection with Bits-Back Coding

- Another way to think about rANS and why it achieves optimal compression.
- $\textsf{Connection with } H(X) = H(X,Z) H(Z|X).$
- More on this soon:
	- $\circ$  See HW2, Q4 on bits-back coding
	- More on conditional entropy in next few lectures

# rANS vs Arithmetic coding

- Optimal Compression: Compression performance optimal and similar to Arithmetic coding in practice
- Reverse decoding: Decoding is in the reverse order unlike Arithmetic coding, which can be a bit of a problem for Adaptive schemes
- Simpler encoding/decoding: Encoding, Decoding operations are a bit simpler, making it easier to modify and optimize for speed

# rANS in practice

#### Quiz 9: What is the practical problem with our rANS Encoding/Decoding?

**RANS ENCODING EXAMPLE** 

Symbol Counts,  $\mathcal{F}$  3,3,2 Input Symbol String: 1,0,2,1,0,2,2,1,0,1, 2,2,2,2  $[\mathsf{Try}$  it

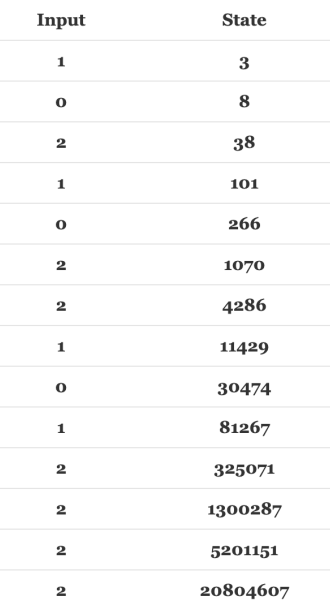

# rANS in practice

Quiz 9: What is the practical problem with our rANS Encoding/Decoding?

- The state increases as:  $x \approx x_{prev}$  .  $\frac{1}{frc}$  $\frac{M}{\left | e q |s \right |} = x_{prev}.\frac{1}{P(s)}$
- After  $\sim$ 30-40 symbols we are going to need more than 64 bits

**Solution:** Restrict the state  $\times$  to lie in an interval  $[L,H]$ 

# Streaming rANS: Encoding

```
def rans_base_encode_step(x_shrunk, s):
    ...
def shrink_state(x_prev,s):
    ...
    return x_shrunk, out_bits
def encode_step(x_prev,s):
   # shrink state x before calling base encode
   x<sub>h</sub>shrunk, out_bits = shrink_state(x, s)
   # perform the base encoding step
   x = \text{rans\_base\_encode\_step(x\_shrunk, s)}assert x in [L,H]
   return x, out_bits
```
# Streaming rANS: shrink state

```
def encode_step(x_prev,s):
   # shrink state x before calling base encode
   x_{shrunk, out\_bits = shrink\_state(x, s)# perform the base encoding step
   x = \text{rans\_base\_encode\_step}(x\_shrunk, s)assert x in [L,H]
   return x, out_bits
```
• Before encoding a symbol into the state  $x \le -$  base\_step(x\_prev,s), we shrink the state

 $x\_prev$   $\rightarrow$   $x\_shrunk$ , so that base\_step(x\_shrunk,s) in [L,H]

## Streaming rANS: shrink state function

```
def shrink_state(x_prev,s):
    ...
    return x_shrunk, out_bits
```

```
# input state
x_{\text{prev}} = 22 = 10110b# stream out bits from x_prev until we are sure base_step(x_shrunk,s) in [L,H]
x_{shrunk} = 10110b = 22, out_bits = ""
x_{shrunk} = 1011b = 11, out_bits = "0"
x_{shrunk} = 101b = 5, out_bits = "10"
...
```
# Streaming rANS: shrink state function

```
def shrink_state(x_prev,s):
   ...
   while rans_base_encode_step(x_shrunk,s) not in Interval[L,H]:
       out_bits.prepend(x_shrunk%2)
       x_shrunk = x_shrunk//2
   x_{shrunk} = xreturn x_shrunk, out_bits
```

```
# input state
x_{\text{prev}} = 21 = 10110b# stream out bits from x_prev until we are sure base_step(x_shrunk,s) in [L,H]
x_{shrunk} = 10110b = 22, out_bits = ""
x shrunk = 1011b = 11, out bits = "0"
x_{s} shrunk = 101b = 5, out bits = "10"
...
```
#### How many bits to stream out?

- We need to choose  $[L,H]$  so that it is always possible to stream out bits from the state x\_prev and guarantee that a at some point base\_encode(x\_shrunk, s) lies in [L,H]
- For unique decoding, we need to ensure that forthere only one such  $x$  shrunk for which base\_encode(x\_shrunk, s) lies in [L,H]
- Condition satisfied for  $[L,H] = [M*t, 2*M*t 1]$

# Streaming rANS: Full Encoding

```
## streaming params
t = 1 # can be any uint
L = M*tH = 2*M*t - 1########################### Streaming rANS Encoder ###########################
def rans_base_encode_step(x,s):
   x next = (x//freq[s])*M + cumul[s] + x%freq[s]return x_next
def shrink state(x,s):
  # initialize the output bitarray
   out bits = BitArray()# shrink state until we are sure the encoded state will lie in the correct interval
   while rans_base_encode_step(x,s) not in Interval[freq[s]*t,2*freq[s]*t - 1]:
       out_bits.prepend(x%2)
      x = x/72x shrunk = xreturn x shrunk, out bits
def encode step(x,s):
   # shrink state x before calling base encode
   x shrunk, out bits = shrink state(x, s)
   # perform the base encoding step
   x next = rans base encode step(x shrunk,s)
   return x_next, out_bits
```
# Streaming rANS: Full decoder

```
########################## Streaming rANS Decoder
def rans_base_decode_step(x):
  ... return (s, x prev)
def expand_state(x_shrunk, enc_bitarray):
   # init num bits step = 0# read in bits to expand x_shrunk ->
x
    x
=
x
_
s
h
r
u
n
k
    while x not in Interval[L,H]:
        x = x*2 + enc_bitarray[num_bits_step]
        num_bits_step += 1
    return x, num_bits_step
def decode_step(x, enc_bitarray):
    # decode s, retrieve prev sta
t
e
    s, x_shrunk = rans_base_decode_step(x)
    # expand back x_shrunk to lie in Interval[L,H]
    x_prev, num_bits_step = expand_state(x_shrunk, enc_bitarray)
    return s, x_prev, num_bits_step
def decode(encoded_bitarray, num_symbols):
   ... return reverse(symbols) # need to reverse to get original sequence
```
# Streaming rANS in practice:

- $M = power of 2$
- $[L,H] = Mt$ ,  $2Mt-1 \rightarrow t$  chosen as large as possible.  $\bullet$
- typically byte/words are streamed out instead of a bit

# Byte/word streaming:

typically byte/words are streamed out instead of a bit

(numbers from [https://github.com/rygorous/ryg\\_rans](https://github.com/rygorous/ryg_rans))

# reading/writing one byte at a time rANS encode: 9277880 clocks, 12.1 clocks/symbol (299.6MiB/s) rANS decode 14754012 clocks, 19.2 clocks/symbol (188.4MiB/s)

# reading/writing 32 bits at a time: rANS encode: 7726256 clocks, 10.1 clocks/symbol (359.8MiB/s) rANS decode: 12159778 clocks, 15.8 clocks/symbol (228.6MiB/s)

# Caching rANS computations

 $\bullet$  x in [L, H] -> for small values interval size, can we cache the encoding?

```
def encode_step(x,s):
   # shrink state x before calling base encode
   x<sub>h</sub>shrunk, out_bits = shrink_state(x, s)
   # perform the base encoding step
```

```
x\_next = rans_base_encode_step(x\_shrunk,s)
```

```
return x_next, out_bits
```
# Caching rANS computation:

rans\_base\_encode\_step(x\_shrunk,s) goes from  $\bullet$ 

$$
[L,H]\times\{alphabet\}\to [L,H]
$$

#### **STREAMING-RANS AS A FSE**

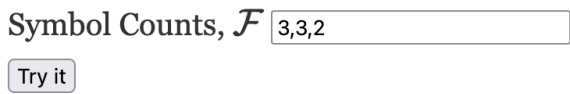

**Output State** 

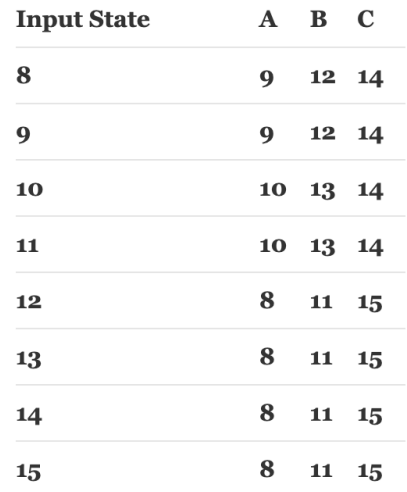

# Caching rANS computation -> tANS

- Both encoding, decoding can be appropriately modified to be basically in terms of lookup-tables
- Lookup-tables are fast, so the encoding/decoding speeds for tANS are similar to Huffman coding
- Cannot use a very large interval [L,H], so there is some compression loss (based on how much memory you can use)

# Asymmetric Numeral Systems:

ANS class of algorithms -> very flexible and can tradeoff compression ratio a bit for very fast implementation:

 $(rANS \rightarrow tANS)$ 

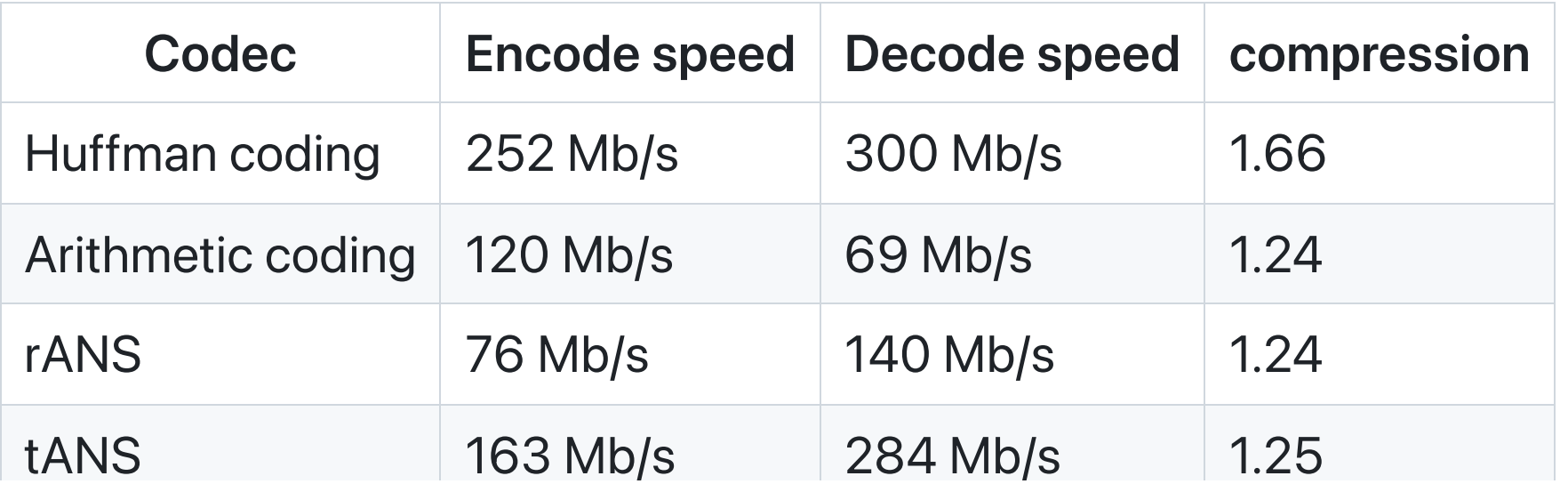

NOTE -> Speed numbers from: Charles [Bloom's](http://cbloomrants.blogspot.com/2014/02/02-01-14-understanding-ans-3.html) blog

# rANS,tANS implementations in SCL

• rANS:

[https://github.com/kedartatwawadi/stanford\\_compression\\_library/blob/main/scl/com](https://github.com/kedartatwawadi/stanford_compression_library/blob/main/scl/compressors/rANS.py) [pressors/rANS.py](https://github.com/kedartatwawadi/stanford_compression_library/blob/main/scl/compressors/rANS.py)

tANS:

[https://github.com/kedartatwawadi/stanford\\_compression\\_library/blob/main/scl/com](https://github.com/kedartatwawadi/stanford_compression_library/blob/main/scl/compressors/tANS.py) [pressors/tANS.py](https://github.com/kedartatwawadi/stanford_compression_library/blob/main/scl/compressors/tANS.py)

Next Class -> Beyond IID distributions, how to deal with correlated sources?